**NOMBRE**

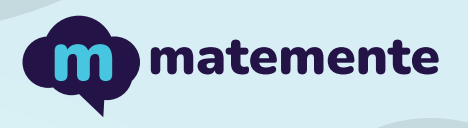

## SUMA CON IGUALES +2

Realiza las siguientes sumas con iguales + 2, colocando el resultado en cada cuadro.

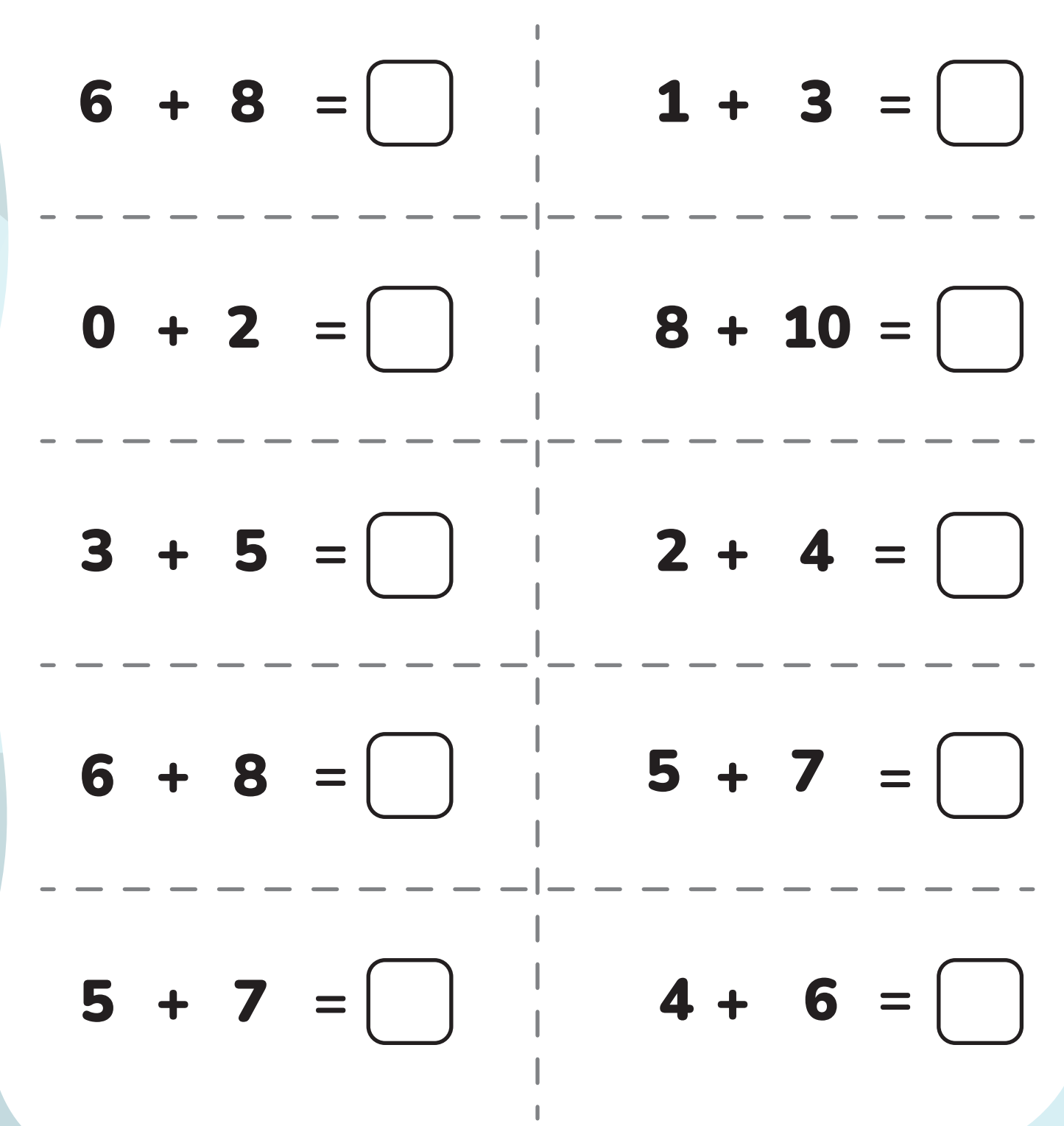

**https://www.matemente.com/**

**NOMBRE**

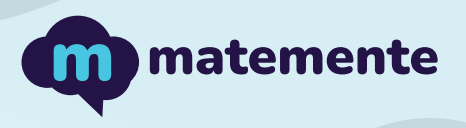

## SUMA CON IGUALES +2

Realiza las siguientes sumas con iguales + 2, colocando el resultado en cada cuadro.

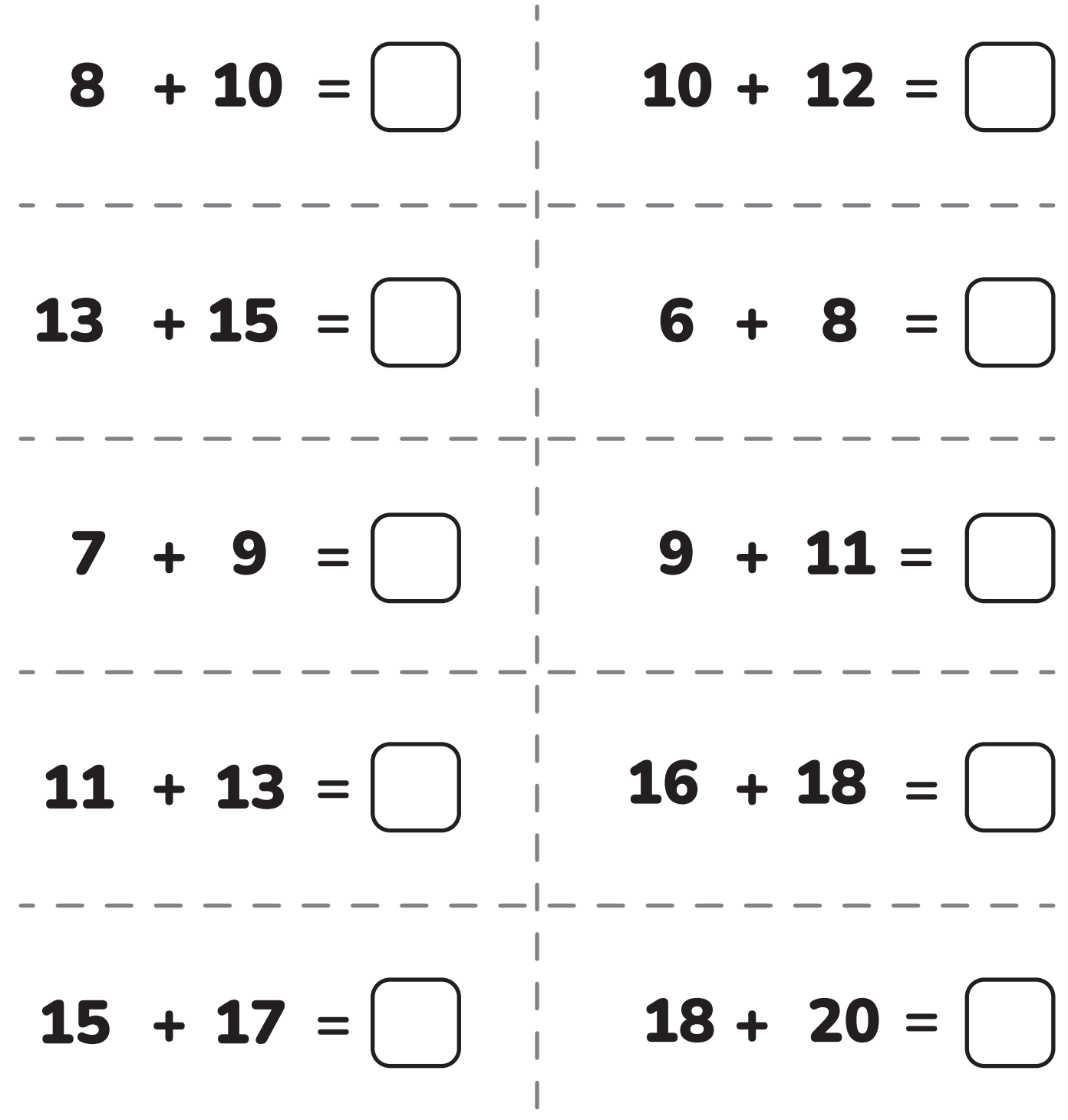

**https://www.matemente.com/**

 $\mathbb I$ 

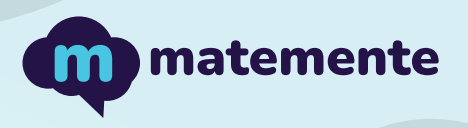

## SUMA CON IGUALES +2

Realiza las siguientes sumas con iguales + 2, colocando el resultado en cada cuadro.

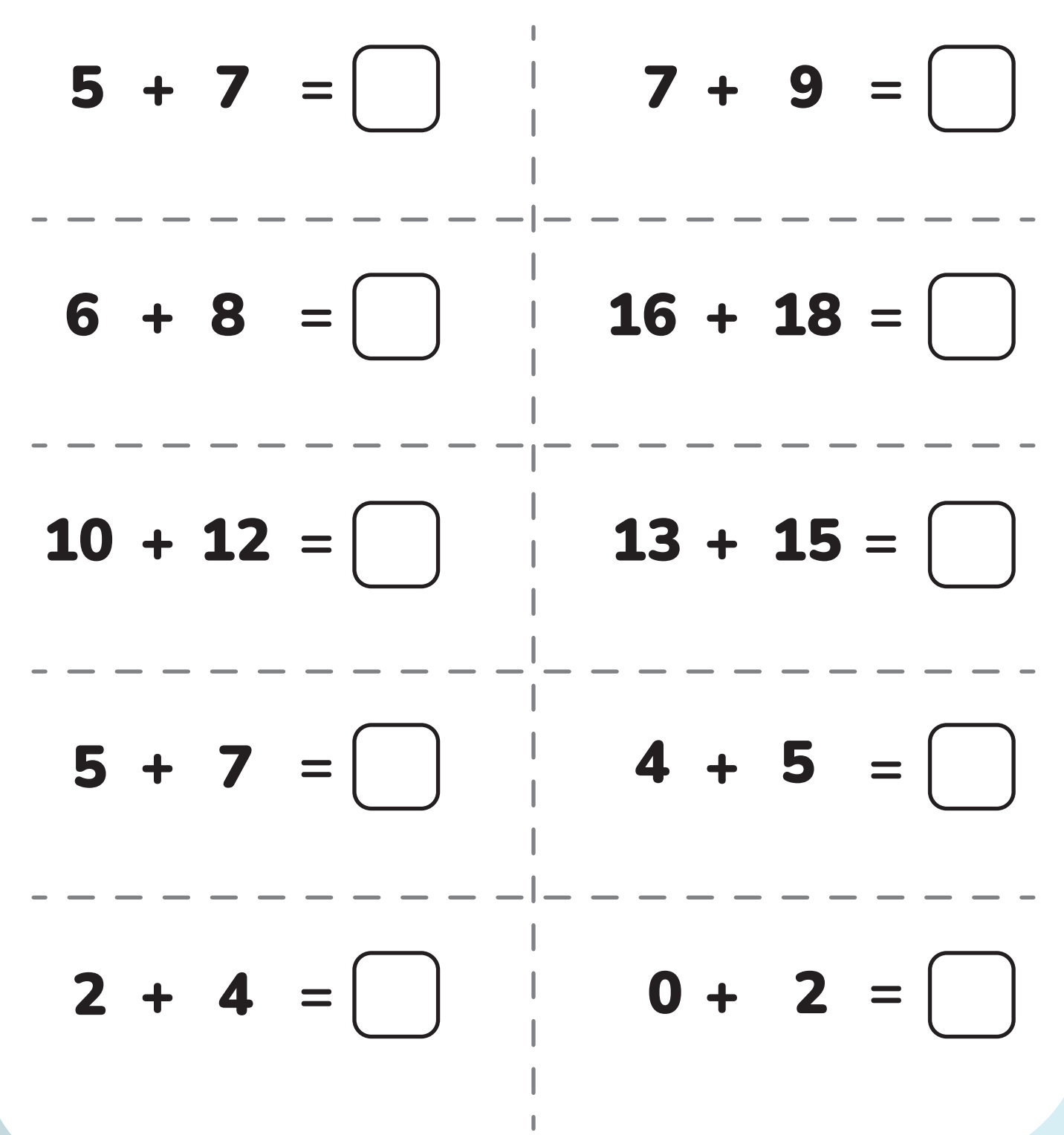

**https://www.matemente.com/**